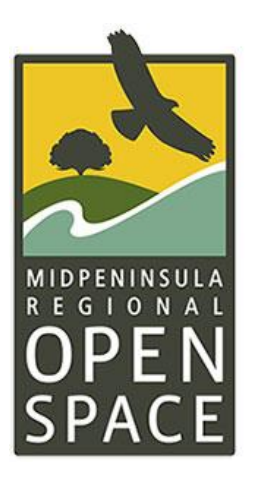

## **Citizen Science Monitoring on Midpen Preserves Western Pond Turtle**

**Step 1. Using a cell phone, tablet or desktop device – navigate to [iNaturalist.](http://www.inaturalist.org/)** [\(www.iNaturalist.org\)](http://www.inaturalist.org/)

Create an account or use your existing Login. Account access is free. Cell reception is required to use the program – if cell reception is not available onsite, observers may have to enter data at a later time. Depending on which device you prefer to use, see the following instructions. Both are acceptable.

**[DESKTOP ACCESS INSTRUCTIONS](#page-1-0)**

**[PHONE / APP ACCESS INSTRUCTIONS](#page-4-0)**

## **DESKTOP ACCESS INSTRUCTIONS**

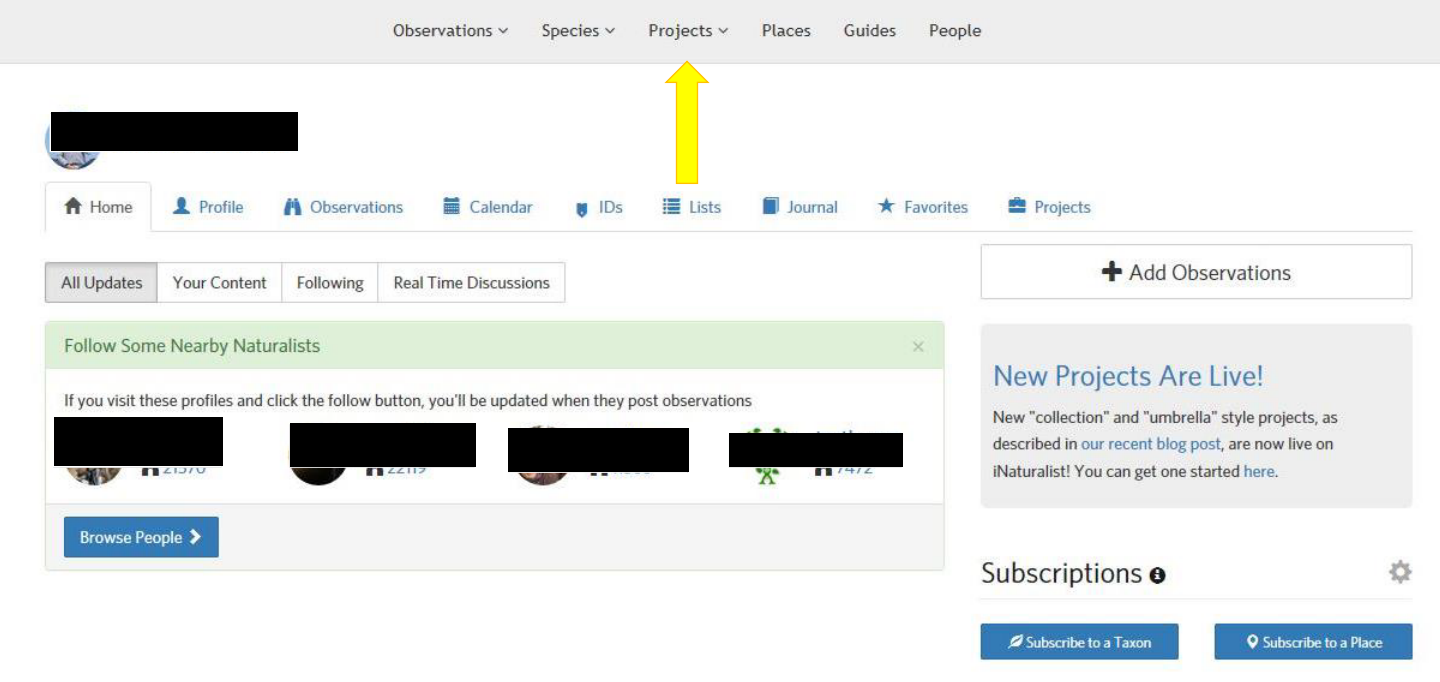

## <span id="page-1-0"></span>**Step 2. Navigate to the Projects tab at the top of the page.**

**Step 3. Search for "Midpen Biodiversity Index" and select the page link with the Midpen icon.**  This will take you to our main project page.

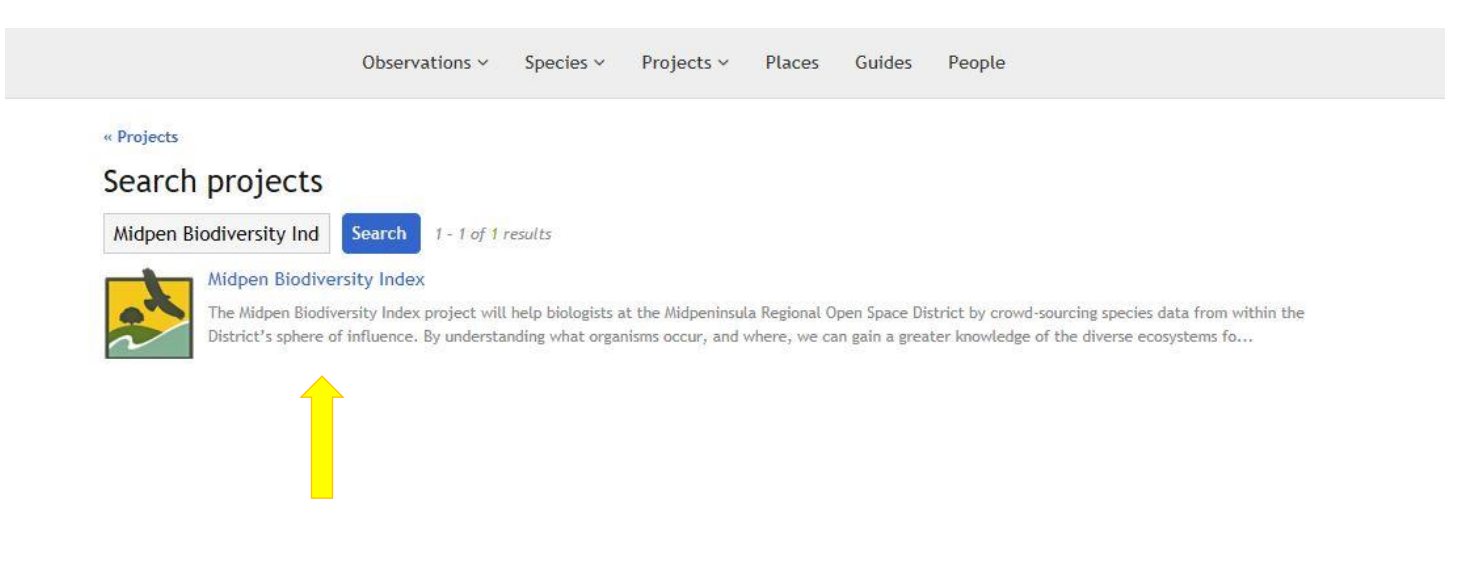

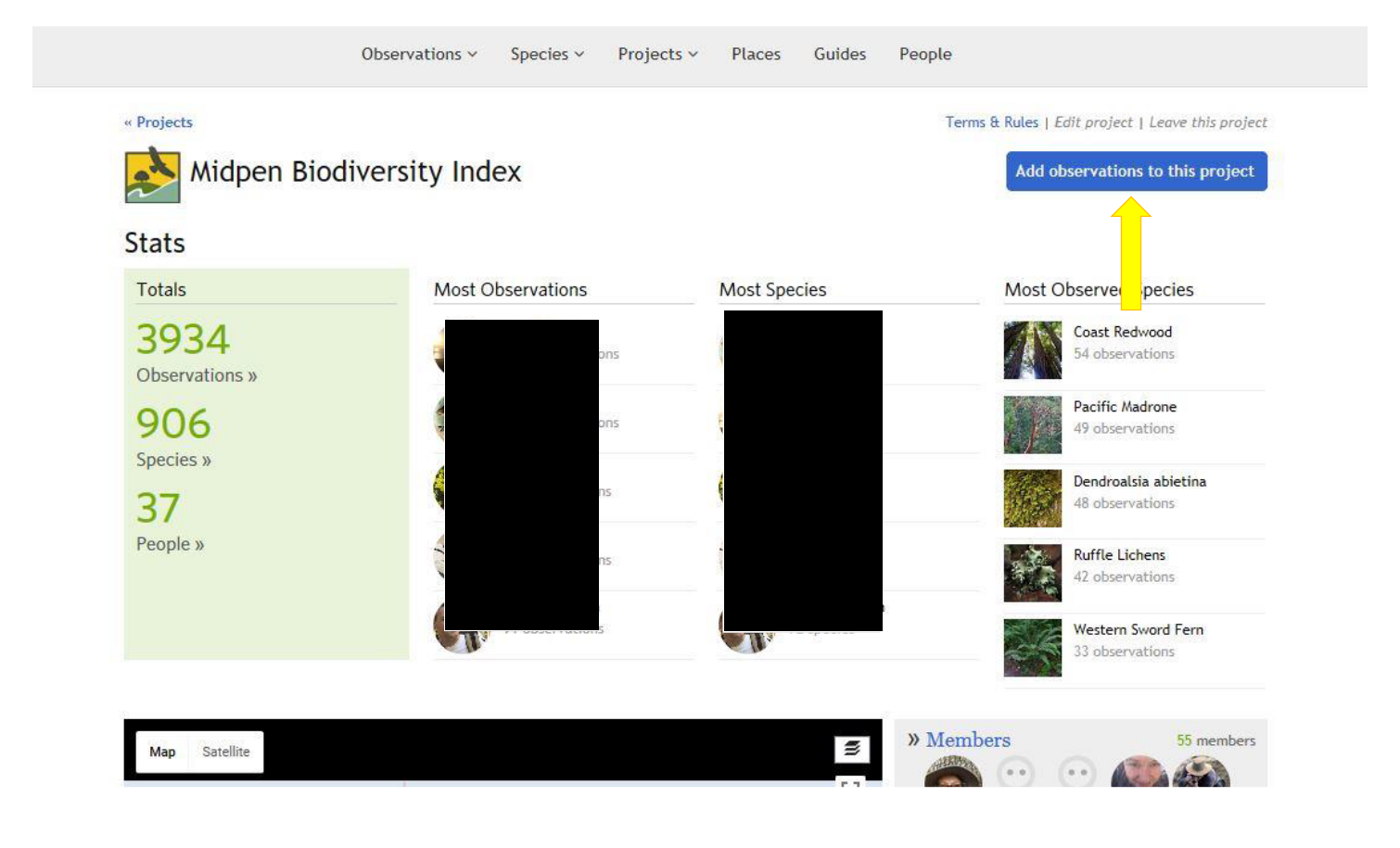

**Step 4. Enter an observation by selecting the blue "Add observations to this project" button.** 

**Step 5. Enter all observation information, including photos and specific location.** 

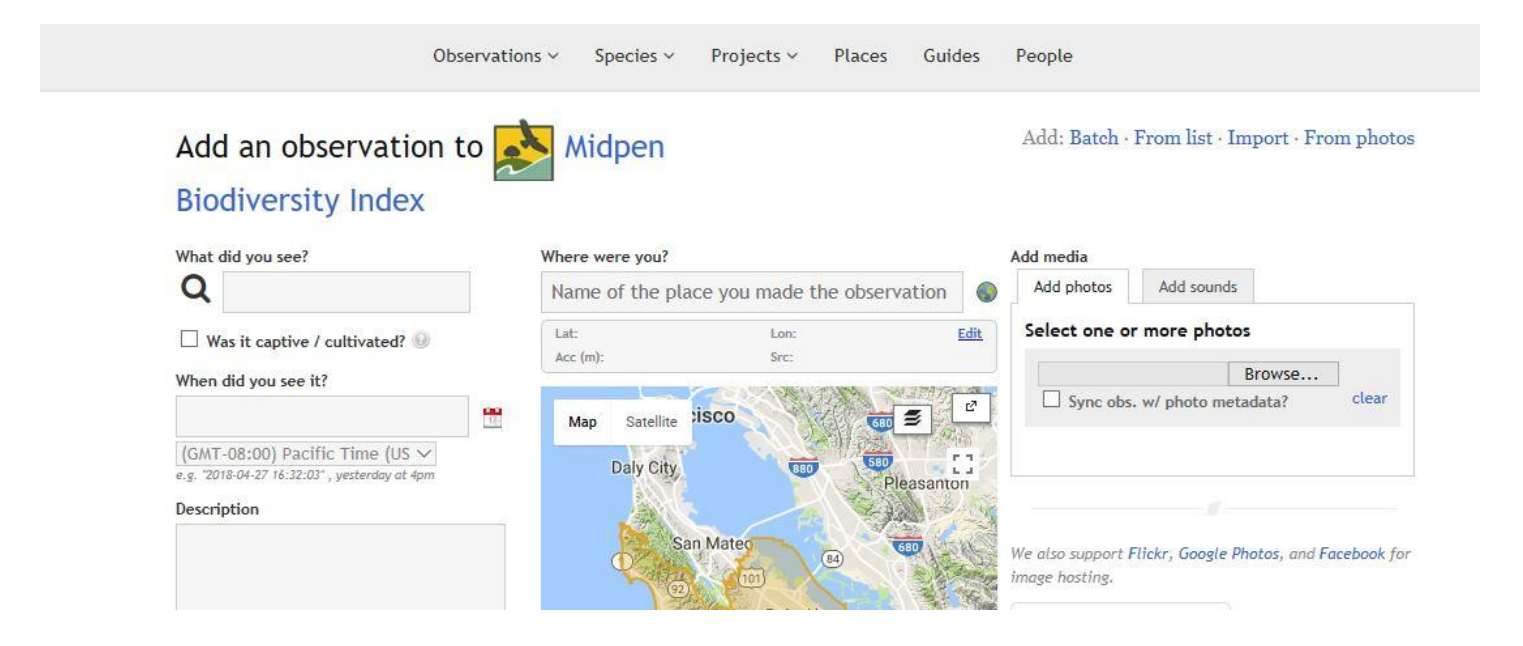

**Note**: **At the bottom of this page, there are four observation fields –** report information for each species observed to the best of your ability. The fourth field is specific to turtle observations. Select the blue "Save observation" button to submit your data.

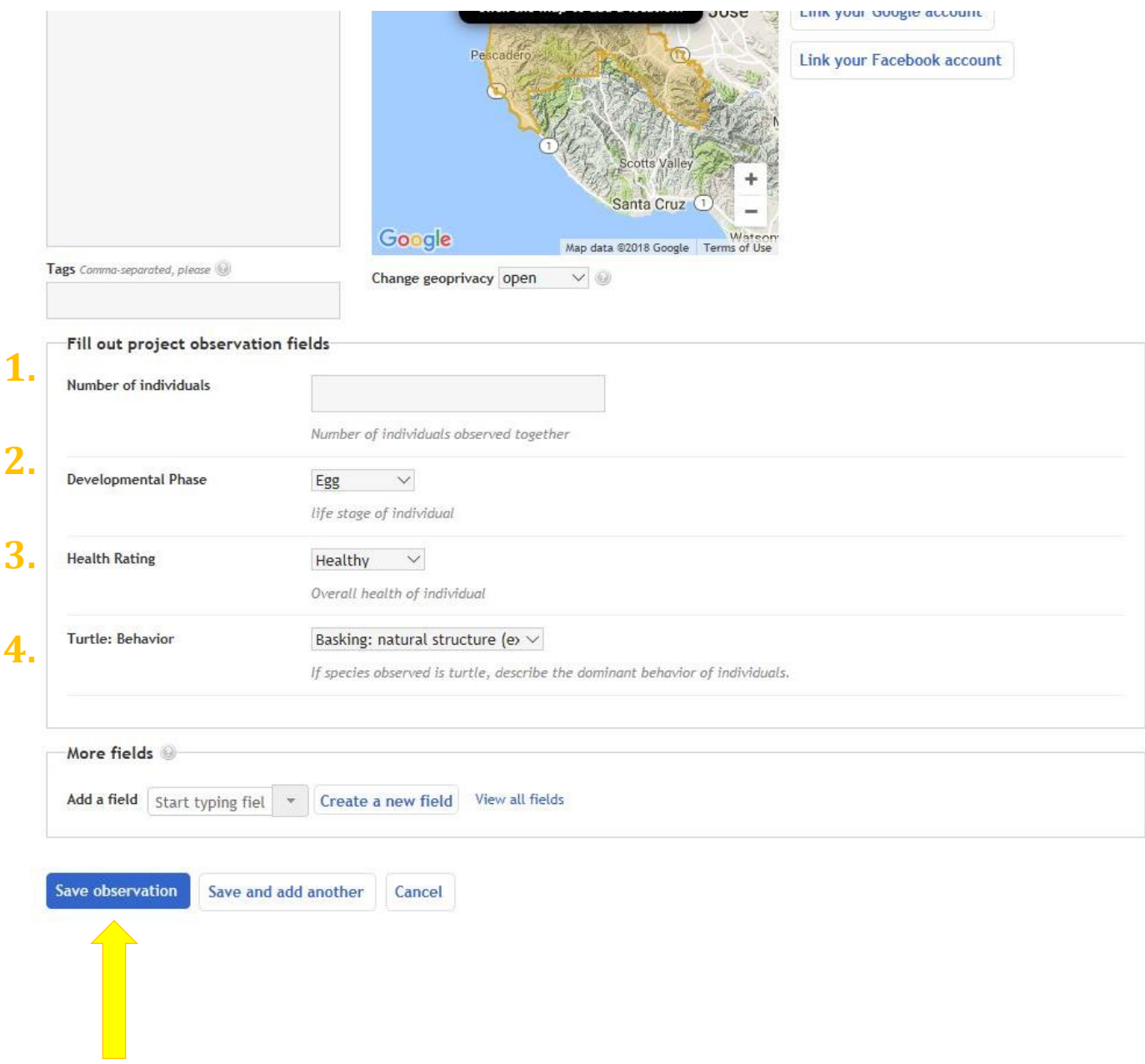

**Step 6. Continue entering more observations as needed.** 

## <span id="page-4-0"></span>**PHONE / APP ACCESS INSTRUCTIONS**

**Step 2. Using the App Menu feature, navigate to the Projects layer.**

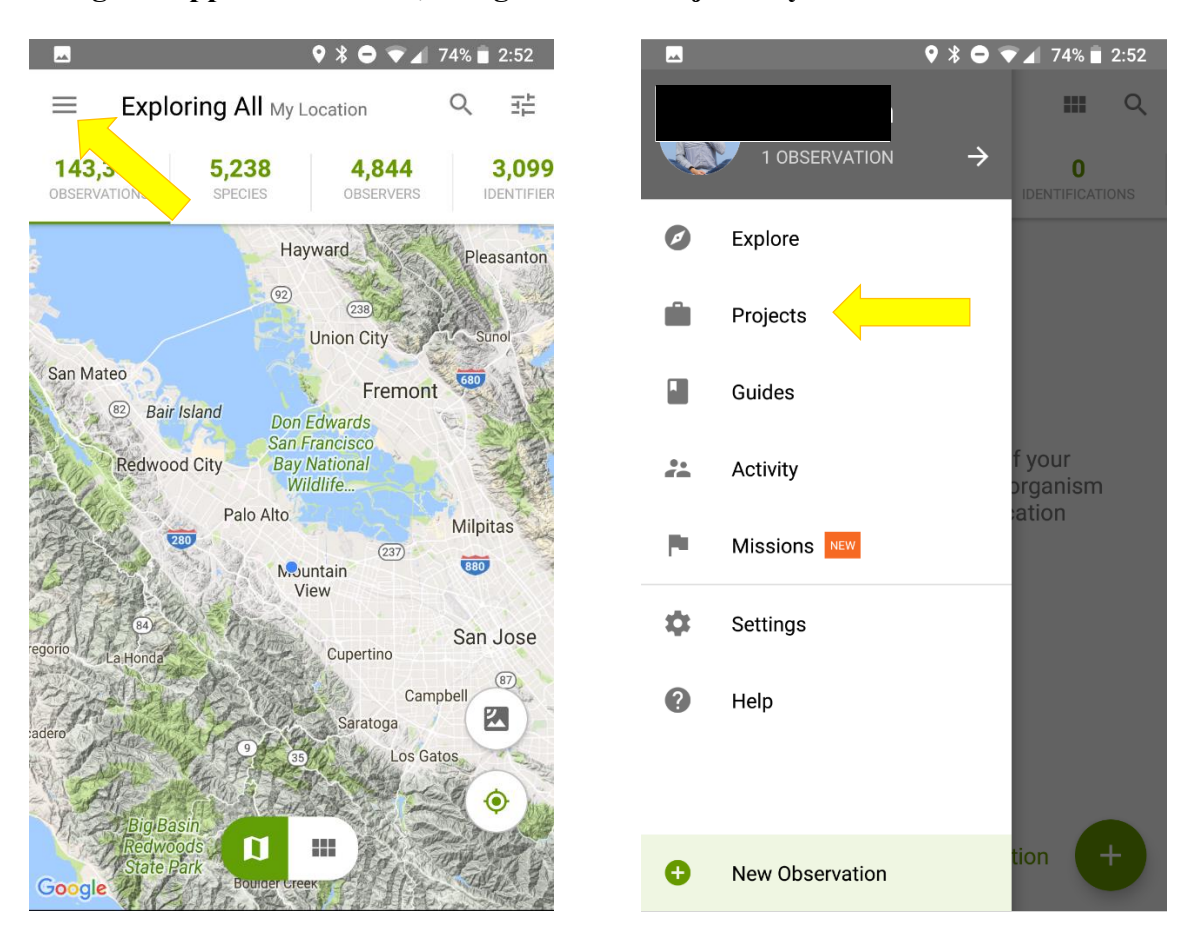

**Step 3. Search for "Midpen Biodiversity Index" and select the page link with the Midpen icon.**  This will take you to our main project page where you must "Join" before adding new observations.

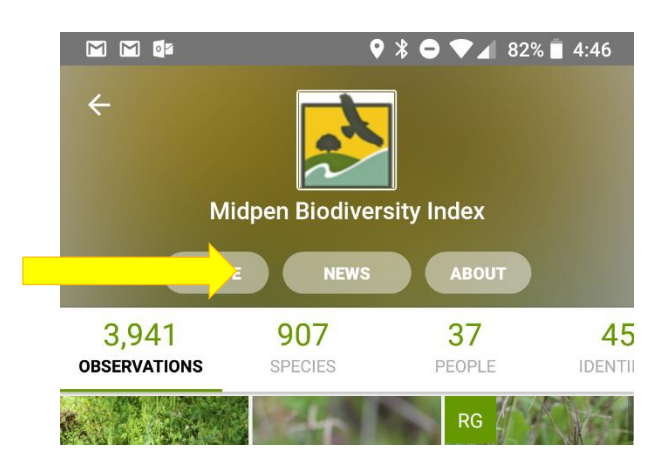

**Step 4. Enter an observation by selecting the App Menu feature and selecting "New Observation" option.**

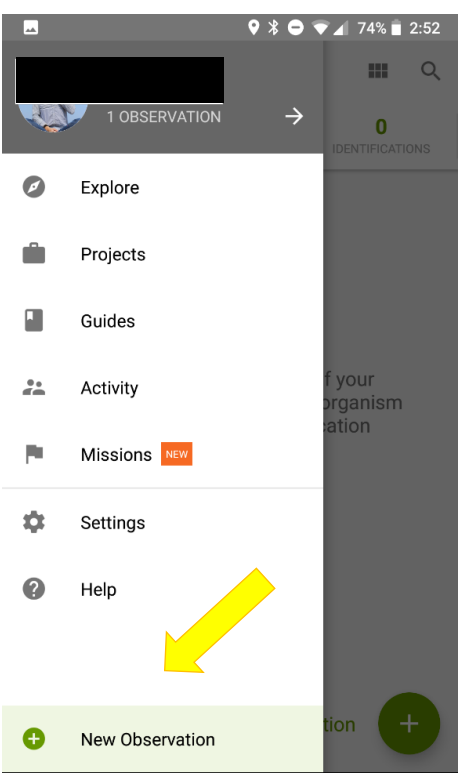

**Step 5. Enter all observation information here, including photos, sounds and specific location.**

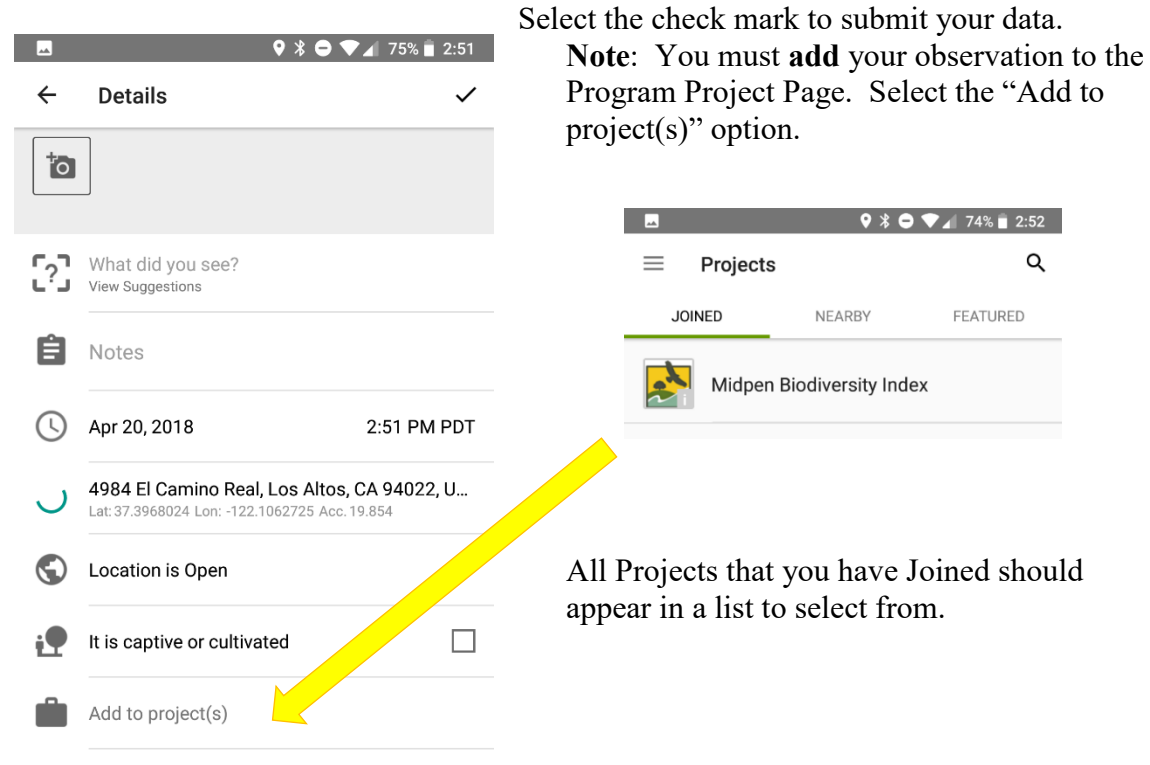

**Step 6. Continue entering more observations as needed**